# **CoCoA-5 - Support #985**

## **Microsoft (Windows 10, maybe other versions): more help for installation**

28 Nov 2016 13:48 - John Abbott

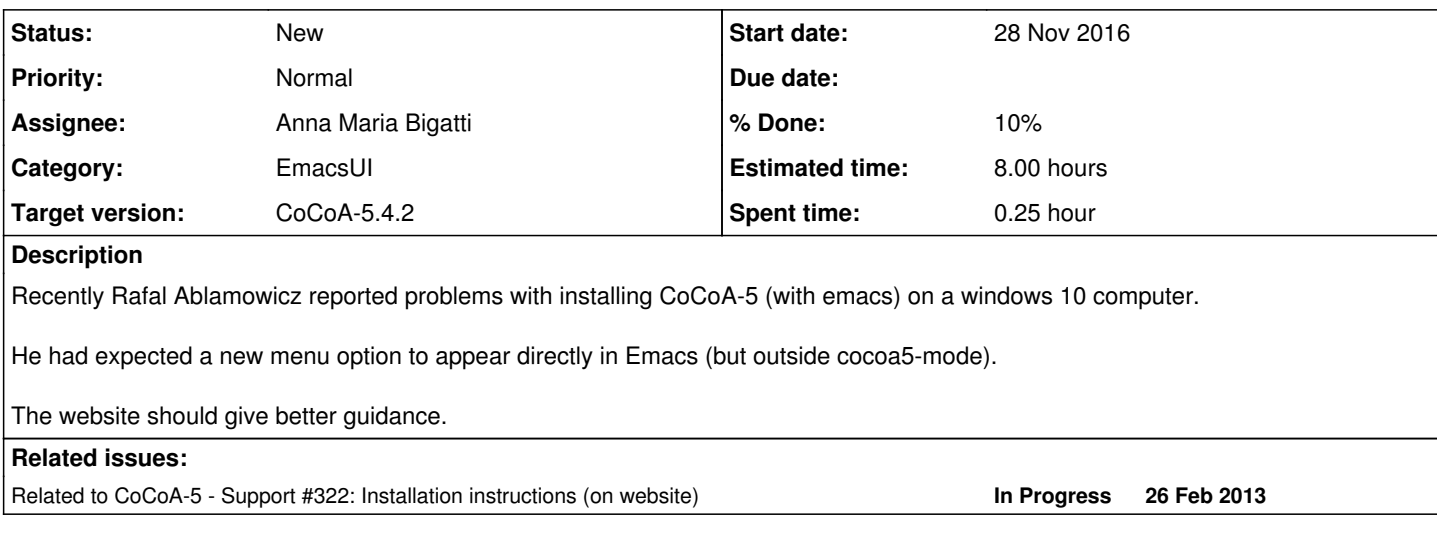

## **History**

#### **#1 - 28 Nov 2016 13:52 - John Abbott**

Ablamovicz's email was sent on 2016-11-28.

It might be enough to supply a simple **example.cocoa5** file which can be opened in Emacs; this should automatically put Emacs into cocoa5-mode.

In any case, we should probably offer a little more help for new users of Emacs.

I can try asking Mario who has some experience with M\$ Windows 10; he even dared to say that it is "not bad"!

## **#2 - 29 Nov 2016 23:17 - John Abbott**

*- Related to Support #322: Installation instructions (on website) added*

## **#3 - 11 Dec 2017 18:13 - Anna Maria Bigatti**

- *Assignee set to Anna Maria Bigatti*
- *% Done changed from 0 to 10*
- *Estimated time set to 8.00 h*

I keep installing cocoa for our students. The instructions are actually simple and complete. Maybe we could add screenshots, but I need a MSWindows in English for doing it.

There are problems in Windows for .tgz Now the program for unzipping is no longer preinstalled. We should give indications on what to download for unzipping.

## **#4 - 16 Feb 2022 20:26 - John Abbott**

*- Target version changed from CoCoA-5.?.? to CoCoA-5.4.2*